عين مجموعة التعريف لكل من الدوال التالية :

2

 $f_5(x) = \frac{x+1}{x}$ 

 $f_8(x) = \frac{3x}{2}$ 

 $8^{(1)} - x^2 -$ 

2

5  $f_s(x) = \frac{2+3x}{2}$ ,  $f_s(x) = \frac{x+3x}{2}$ 2

 $f(x) = \frac{5-x}{2}$ ,  $f_8(x) = \frac{3x+1}{2}$ 4

x

 $f(x) = \frac{x^{6}}{4} + 2x + \frac{1}{2}$   $\cdot$   $f_{2}(x) = \frac{1}{2}x +$ 2  $2x + \frac{1}{2}$ 

 $2 + 3$ 

5  $y^{(1)} - x^2 +$  $=\frac{5-}{2}$ x  $f_{9}(x) = \frac{5-x}{2}$ 

1

 $6(x)$   $-x =\frac{2+}{2}$ x

 $f_6(x) = \frac{2+3x}{2}$ 

4

6  $f_3(x) = \frac{x^6}{4} + 2x +$ 

 $(x)=\frac{1}{2}x+3$   $\cdot$   $f_1(x)=x^2+2x+4$ 

4  $f_4(x) = \frac{x+1}{2}$  +  $f_4(x) = \frac{x^2+4x+1}{2}$ 

 $(x) = \frac{3x+2}{2}$  ;  $f_7(x)$  $x^2-2x$ 

2

2  $3x + 2$   $(x)$ 

التمرين الأول:

2  $x^2 + 4x + 1$ 

5

1

2

 $(x)$ 

 $7^{(1)} - x^2 -$ = x

<<<<<<<<<<<íéÒ]…'j‰÷]<Œæ…'Ö]<ņÊ <<<<<<<<<<<<<<<<<<<<<<<<<<<<<<<<<<<<<<<<<<<<<<<<<<<<<<<<<<<<<<<< << << <<<<<<<Ý^Úç'Ö]<ë^Þ<íéö ي الشمستوى (الدريسي : (الأستوى (الدريسي : (الأولى ثقاف : صدر الشمستوى (الدريسي : الأستوى (الدريسي : الأستوى الدروال

التمرين الرابع: لتكن الدالة  $f$  المعرفة كما يلي من أجل كل عدد حقيقي  $x$  بالشكل:  $f(x) = 4x^2 + 12x - 8$ 

-1 أوجد صورة العددين 0 ، -3 . -2 بين أنه من أجل كل عدد حقيقي x فإن:  $f(x) = (2x + 3)^2 - 17$ -3 أوجد سوابق الأعداد: -1 ، 19 ، -20 إن وجدت .

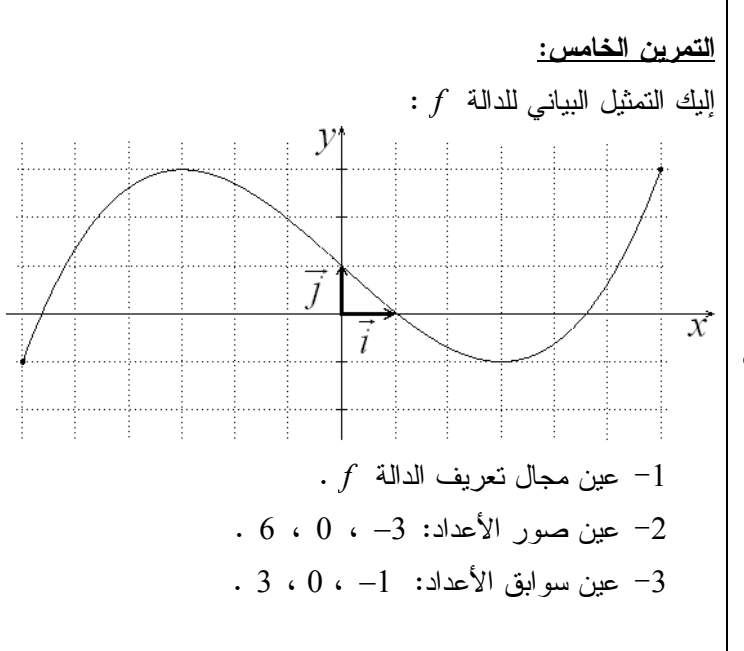

التمرين السادس: لتكن الدالة f المعرفة على [−2,2] بالشكل :  $f(x) = x^2 + x - 1$ -1 أكمل الجدول التالي :  $x = \begin{pmatrix} -2 & -1 & 0 & 1 & 2 \end{pmatrix}$  $f(x)$  $M(x, y)$ -2 مثل النقط  $M\left( x\ ,y\ \right)$  في معلم متعامد ومتجانس ، ثم ارسم  $-2$ .  $[-2,2]$  المنحنى  $\left(\begin{matrix} \mathscr{C}_f\end{matrix}\right)$  في المجال

 $(x)=\frac{x^2+2}{2}$  $10^{(\lambda)} - 9$ x  $f_{10}(x) = \frac{x^2 + 2x}{2}$ −  $f(x) = \frac{2-x^2}{2}$ ,  $f_{10}(x) = \frac{x^2 + x^2}{2}$ 5 2  $11^{(4) -} x^2$  –  $=\frac{2-}{2}$ x  $f(x) = \frac{x-1}{1}$  ·  $f_{11}(x) = \frac{2-x}{2}$ 1  $12^{(\lambda)} - x =\frac{x-1}{x-1}$ x  $f_{12}(x) = \frac{x}{x}$ •  $f_{15}(x) = \sqrt{2-x}$  •  $f_{14}(x) = \sqrt{-x}$  •  $f_{13}(x) = \sqrt{x+1}$  $(f_{17}(x)) = \sqrt{-x^2 - 2}$   $\cdot$   $f_{16}(x) = \sqrt{x^2 + 7}$  $f_{19}(x) = \sqrt{(x+2)^2 + f_{18}(x)} = \sqrt{x+1}\sqrt{x-2}$  $f_{20}(x) = \frac{3x+1}{\sqrt{x}}$ x  $f_{21}(x) = \frac{2+x}{x} + \frac{3-x}{x^2-81}$ ,  $f_{20}(x) = \frac{3x+1}{\sqrt{x}}$ 81  $f_{21}(x) = \frac{2+x}{x} + \frac{3-x}{x}$  $x \quad x^2$  $=\frac{2+x}{2}+\frac{3-x}{2}$ − ،  $(f_{23}(x) = \sqrt{x} + \sqrt{-x} \cdot f_{22}(x) = \sqrt{x} + \sqrt{2x + 8}$  $f_{24}(x) = \frac{f_{23}(x)}{x}$  $f_{23}(x)$  $f_{24}(x)$  $f_{25}(x) = \frac{\sqrt{x-1}}{\sqrt{x-4}} \cdot f_{24}(x) = \frac{f_{23}(x)}{x}$ 4  $f_{25}(x) = \frac{\sqrt{x}}{\sqrt{x}}$ x  $=\frac{\sqrt{x}-x^2}{\sqrt{x}}$ −  $\cdot f_{26}(x) = \sqrt{|x - 2|}$   $\cdot$  $\sum_{27} (x) = \frac{x+3}{|x-7|}$  $f_{27}(x) = \frac{x}{1}$ x  $=\frac{x+}{}$  $f_{28}(x) = \frac{2}{|x|+4}$ ,  $f_{27}(x) = \frac{x+1}{|x-1|}$ 2 4  $f_{28}(x)$ x =  $f_{29}(x) = \frac{2x+1}{|x|-6} \cdot f_{28}(x) = \frac{2}{|x|+6}$  $2x + 1$ 6  $f_{29}(x) = \frac{2x}{x}$ x  $=\frac{2x+1}{x+1}$ − ،  $S_{30}(x) = \frac{\sqrt{x}}{|x|-20}$  $f_{30}(x) = \frac{\sqrt{x}}{1+x^2}$ x =  $f_{31}(x) = \frac{\sqrt{x}+1}{|x+4|+|x-2|-6}$   $\cdot f_{30}(x) = \frac{\sqrt{x}}{|x|-6}$ 1  $4 + |x - 2| - 6$  $f_{31}(x) = \frac{\sqrt{x}}{x}$  $x + 4 + |x|$  $=\frac{\sqrt{x+1}}{x+1}$  $+ 4 + |x - 2| -$ .

التمرين الثاني:  $f$ التكن  $f$  الدالة المعرفة من أجل كل عدد حقيقي  $x$  كما يلي:  $f(x) = x^2 - 2x + 3$  $\frac{1}{\epsilon}$  ، 2 ، 1 ، 0 ، -1 : أحسب صور كل من الأعداد :  $-1$ 2  $\sqrt{2}$  : -2 أحسب سوابق العددين 3 ، 2 .

<u>التمرين الثالث:</u> لتكن الدالة g المعرفة كما يلي:  $(x) = \frac{x+1}{2}$  $g: D \to \mathbb{R}$ 2  $x \rightarrow f(x) = \frac{x}{x}$ x  $\rightarrow$  f (x) =  $\frac{x +}{}$ − -1 أوجد D مجموعة تعريف الدالة g .  $\frac{1}{2}$  ، 5 ، 3 ، -1 ، 0 : أوجد صور الأعداد  $-1$ 2 .  $\sim0$  ، 1 ،  $\sqrt{2}$  ، 5 ، 2 ، حد سوابق الأعداد النتالية إن وجدت: 2 ، 5 ،  $\sqrt{2}$ 

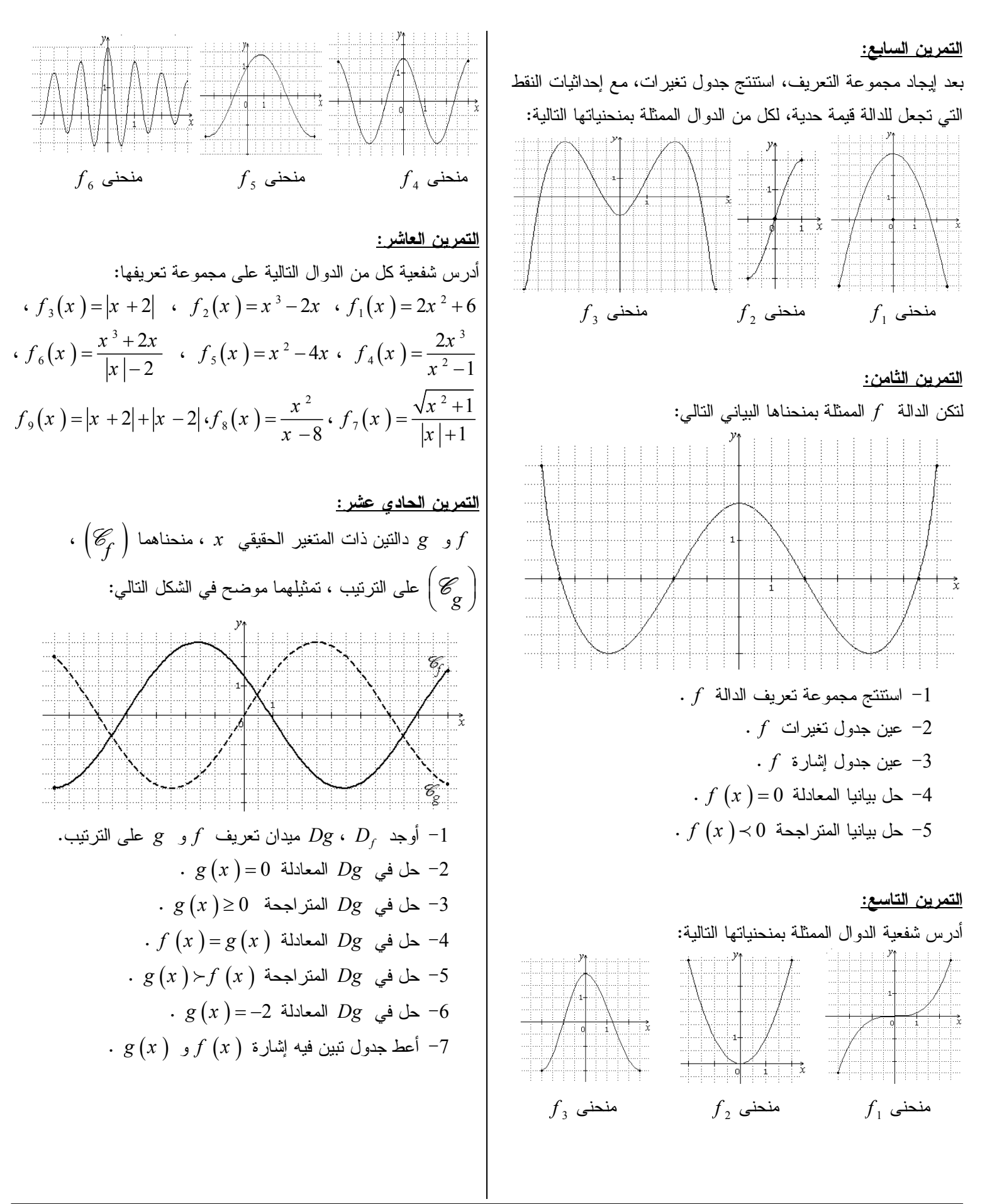

التمرين الثاني عشر:  
\n
$$
\begin{aligned}\n\text{if } \text{arg } x \text{ is a } x \text{ and } y \text{ is a } x \text{ and } y \text{ is a } x \text{ and } y \text{ is a } x \text{.\n\end{aligned}
$$
\n

\nUsing the equation (2, 2, 3, 4) and (4, 5), we have:

\n
$$
h(x) = -5x \cdot g(x) = 2x - 3 \cdot f(x) = x + 1
$$
\n
$$
h(x) = \sqrt{2}x + 1 \cdot q(x) = -x - 3 \cdot k(x) = -\frac{1}{2}x + 2
$$

التمرين الثالت عشر:  
\n- 
$$
f(-1) = -\frac{3}{2}
$$
 و  $f\left(\frac{1}{4}\right) = 1$   
\n-  $f$  دالة تآلفية حيت: 1 = 1  
\n- أوجد عبارة الدالة 7 في معلم  
\n- أرسم منحني اللالة 7 في معلم  
\n- عين صورة العدد 7

التمرين الرابع عشر:  
و دالة تآفية، منحناها البياتي يمر من النقطتين 
$$
a_1(1,-1)
$$
 .  
\n- أرسم بيان الدالة g في مطم .  
\n- أوجد عبارة الدالة g في مطم .  
\n- أوجد عبارة الدالة g .

التمرين الخامس عشر:  
\n
$$
\mathbb{R} \to \mathbb{R}
$$
\n
$$
\mathbb{R} \to \mathbb{R}
$$
\n
$$
x \to f (x) = |2x|
$$
\n
$$
1 - \min_{x \to 0} f(x) = \frac{|2x|}{2}
$$
\n
$$
-1
$$
\n
$$
-1
$$
\n
$$
-1
$$
\n
$$
-1
$$
\n
$$
-1
$$
\n
$$
-1
$$
\n
$$
-1
$$
\n
$$
-1
$$
\n
$$
-1
$$
\n
$$
-1
$$
\n
$$
-1
$$
\n
$$
-1
$$
\n
$$
-1
$$
\n
$$
-1
$$
\n
$$
-1
$$
\n
$$
-1
$$
\n
$$
-1
$$
\n
$$
-1
$$
\n
$$
-1
$$
\n
$$
-1
$$
\n
$$
-1
$$
\n
$$
-1
$$
\n
$$
-1
$$
\n
$$
-1
$$
\n
$$
-1
$$
\n
$$
-1
$$
\n
$$
-1
$$
\n
$$
-1
$$
\n
$$
-1
$$
\n
$$
-1
$$
\n
$$
-1
$$
\n
$$
-1
$$
\n
$$
-1
$$
\n
$$
-1
$$
\n
$$
-1
$$
\n
$$
-1
$$
\n
$$
-1
$$
\n
$$
-1
$$
\n
$$
-1
$$
\n
$$
-1
$$
\n
$$
-1
$$
\n
$$
-1
$$
\n
$$
-1
$$
\n
$$
-1
$$
\n
$$
-1
$$
\n
$$
-1
$$
\n
$$
-1
$$
\n
$$
-1
$$
\n
$$
-1
$$
\n
$$
-1
$$
\n
$$
-1
$$
\n
$$
-1
$$
\n
$$
-1
$$
\n
$$
-1
$$
\n

التمرين السلاس عشر:  
\nac = 4cm : ab = 3cm : 
$$
a \Leftrightarrow a \Leftrightarrow abc
$$
  
\n*dm = x*  $\Leftrightarrow [ac]$   
\n $\therefore m = x$   $\Leftrightarrow [ac]$   
\n $\Leftrightarrow [bc]$   $\Leftrightarrow (ab) \Leftrightarrow (ab)(\triangle)$   
\n∴  $x \Leftrightarrow x \Leftrightarrow (ab) \Leftrightarrow (ad) \Leftrightarrow (a \Leftrightarrow b \Leftrightarrow c \Leftrightarrow c \Leftrightarrow c \Leftrightarrow c \Leftrightarrow (a \Leftrightarrow c \Leftrightarrow c \L$ 

$$
mn = 3 - 3\frac{x}{4}
$$
  $\frac{1}{4}$   $\frac{-2}{5}$   
\n $f(x) = mn$   $\frac{1}{4} + \frac{1}{4} = -3$   
\n $\frac{-3}{4} + \frac{1}{4} = -3$   
\n $\frac{-3}{4} + \frac{1}{4} = -3$   
\n $\frac{-3}{4} + \frac{1}{4} = -3$   
\n $\frac{-3}{4} + \frac{1}{4} = -3$   
\n $\frac{-3}{4} + \frac{1}{4} = -3$   
\n $\frac{-3}{4} + \frac{1}{4} = -3$   
\n $\frac{-3}{4} + \frac{1}{4} = -3$   
\n $\frac{-3}{4} + \frac{1}{4} = -3$   
\n $\frac{-3}{4} + \frac{1}{4} = -3$   
\n $\frac{-3}{4} + \frac{1}{4} = -3$   
\n $\frac{-3}{4} + \frac{1}{4} = -3$   
\n $\frac{-3}{4} + \frac{1}{4} = -3$   
\n $\frac{-3}{4} + \frac{1}{4} = -3$   
\n $\frac{-3}{4} + \frac{1}{4} = -3$   
\n $\frac{-3}{4} + \frac{1}{4} = -3$   
\n $\frac{-3}{4} + \frac{1}{4} = -3$   
\n $\frac{-3}{4} + \frac{1}{4} = -3$   
\n $\frac{-3}{4} + \frac{1}{4} = -3$   
\n $\frac{-3}{4} + \frac{1}{4} = -3$   
\n $\frac{-3}{4} + \frac{1}{4} = -3$   
\n $\frac{-3}{4} + \frac{1}{4} = -3$   
\n $\frac{-3}{4} + \frac{1}{4} = -3$   
\n $\frac{-3}{4} + \frac{1}{4} = -3$   
\n $\frac{-3}{4} + \frac{1}{4} = -3$   
\n $\frac{-3}{4} + \frac{1}{4} = -3$   
\n $\frac{-3}{4} + \frac{1}{4} = -3$   
\n $\frac{-3$